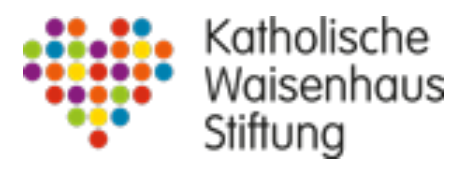

Kath. Waisenhaus, Neuer Steinweg 25A, 46446 Emmerich am Rhein

An die Mitarbeitenden Kath. Waisenhaus Emmerich Stiftung privaten Rechts Neuer Steinweg 25 A 46446 Emmerich am Rhein

Emmerich, 14.03.2022

### **Aktualisiert: [www.businessbike.de](http://www.businessbike.de/) (Firmenfahrrad-Leasing)**

Liebe Mitarbeiterinnen und Mitarbeiter,

wir haben ein neues Angebot für Sie: Firmenfahrrad-Leasing!

- Damit bekommen Sie ein hochwertiges Bike, das Sie uneingeschränkt privat nutzen können.
- Sie können sich Ihr Wunschrad vom E-Bike bis zum Rennrad einfach selbst aussuchen und dabei Marke und Modell frei bestimmen.
- Und Sie können sich in unserem Portal einfach selbst einen Überblick verschaffen und per Quickstart anmelden – dann sparen Sie sich jeglichen Papierkram.

Im für Sie bereit gestellten Info-Center finden Sie einen Vorteilsrechner, mit dem Sie einfach Ihren persönlichen Vorteil ausrechnen können. Außerdem finden Sie Informationen zu den Service- und Versicherungsleistungen. Eine weitere Beratung zu Vor- (Brutto-Lohn-Umwandlung) und Nachteilen (z.B. Auswirkungen auf die Rente, Elterngeld und Kosten im sogenannten "Störfall") erfolgt durch uns als Arbeitgeber nicht. Ausgeschlossen vom Nutzerkreis sind folgende Personengruppen:

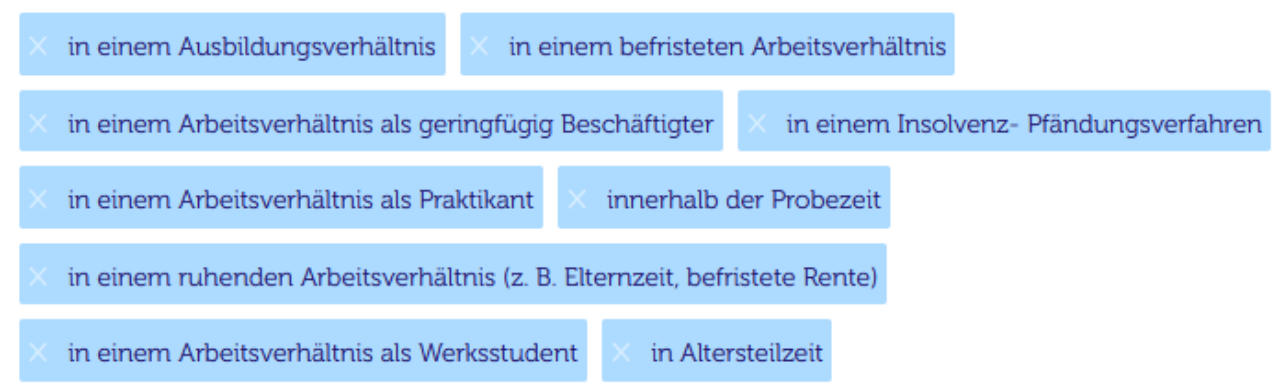

In der Anlage finden Sie weitere Informationen unseres Partners [www.businessbike.de.](http://www.businessbike.de/)

Jeder Mitarbeitende darf bis zu zwei Fahrräder leasen und jedes Fahrrad darf bis zu 7.000 € kosten. Wenn Sie von dieser Regelung (Anzahl Fahrräder und Höchstbetrag pro Fahrrad) abweichen wollen, können Sie dies anfragen. Die Versicherungs- und Servicekosten gehen zu Lasten des Mitarbeitenden und es gibt keinen Zuschuss zur Leasingrate durch den Arbeitgeber.

Die Stiftung ist nicht vorsteuerabzugsberechtigt und das hat auf die die Brutto-Lohn-Umwandlung Auswirkungen. Wichtig ist daher, dass Sie bei Verwendung des Expertenrechners [\(https://www.businessbike.de/de/expertenrechner\)](https://www.businessbike.de/de/expertenrechner) unter "Arbeitgeber vorsteuerabzugsberechtigt" 0 % eingeben.

Bei grundsätzlichem Interesse klicken Sie den folgenden Link oder kopieren Sie ihn in die Adresszeile Ihres Browsers:<https://mein.businessbike.de/05j9-4502-3860-A294>

Wenn Sie sich dort registriert haben, können Sie einen sogenannten Quickstart machen. Nach dem Quickstart können Sie dann die "Überlassungsbedingungen" (Nachtrag zum Arbeitsvertrag) zwei Mal ausdrucken, unterschreiben und an die Verwaltung senden.

Mit freundlichen Grüßen

Thomas Selders (Vorstand)

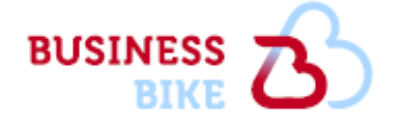

# **Wir sind dabei**

**Fahrrad-O** Leasing für **Arbeitnehmer** 

## Ab sofort bieten wir das beliebteste Mitarbeiter-Benefit an: Fahrrad-Leasing nach dem Dienstrad-Prinzip!

Dank der 0,25-Prozent-Regel für Fahrräder kann jeder Arbeitnehmer einfach mit einem Leasing-Rad profitieren. Ein echter Gewinn für alle und jeden Einzelnen.

Der Megatrend in Deutschland heißt Mobilität – nicht nur auf der Straße. auch im Kopf. Mit einem Dienstrad profitiert man gleich mehrfach.

**Gut für die Fitness** Besser für die Umwelt Genial für den Geldbeutel

## 5 von vielen guten Gründen für Leasing statt Privatkauf

- $\checkmark$  Steuervorteil einfach über die Lohnabrechung
- $\checkmark$  Diensträder auch privat unbegrenzt nutzen
- ✓ Vollkaskoversicherung ohne Bagatellschadengrenze und 0 € Selbstbeteiligung
- ✓ Jährlicher Service-Check durch den Fachhandel
- $\checkmark$  Fahrradtyp und Marke frei wählbar – schon ab 499 €

Informieren oder persönlichen Vorteil ausrechnen unter mein.businessbike.de/05j9-4502-3860-A294

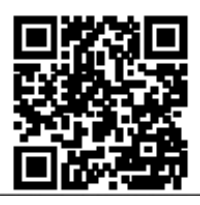